### The eChart tab is available to clinical EPR users

eChart Manitoba users who have access to clinical information (other than the demographic view) can access eChart directly through the Clinical EPR, Ambulatory EPR and EDIS modules.

If you are viewing this guide electronically, click on the topics below to learn more about using the eChart tab.

User accounts Using the eChart tab Changing your eChart password Searching for Patients Troubleshooting eChart FAQ

**Note:** eChart users with **Demographic View** will not be able to access eChart via the tab in the EPR. Please continue to use the eChart web application at https://echart.manitoba-ehealth.ca/Manitoba

EDIS

#### User accounts

Speak to your manager if you do not have an eChart account and require one.

**Clinical or Ambulatory EPR** 

#### Using the eChart tab

1. Select a patient from the patient list or the status board in EDIS, and click on the **eChart tab**.

| -                                                                                                    |                                                                                       |
|----------------------------------------------------------------------------------------------------|---------------------------------------------------------------------------------------|
| Eile <u>Begistration View G</u> oTo <u>Actions</u> Pr <u>e</u> ferences Iools                                                                                                    | My Applications EDIS ED Status Board                                                  |
| 🛃 🔊 🗭 🕼 🔅 💱 🥄 🏶 🏠 🏫 🏠 🏠 🏠 🏠 🏠 👘 🌆 🎆 🎆 🎆 🍪 🍪 🍪 🎼 🌚 🔤 📑 revious. Next: Refresh: Enter - Find: Add Care: Change: More Header: Calculator                                                                                                    | File Registration View GoTo Preferences Tools                                         |
| Patient Patient Screen Order Patient Visit Issues Document Summary Manager Manager Manager Reports Provider Location Info                                                                                                    |                                                                                       |
| Cook. Susan<br>SRGH-85ME-85005-02                                                                                                    | 🛃 🖻 🖻 🖳 🎗 🎌 🕑 🛉 🎯 📰 🕑 🍪 🎎 🗳 🎜 💐 🗐                                                     |
| SBGH-85ME-85005-02<br>HCD                                                                                                    | ER-DISCHARGEDX, QAI SBH                                                               |
| Advance Care Planning Goals: Medical Care                                                                                                    | SBGH-EMER-A1019-02                                                                    |
| Patient List Orders Results Patient Info Documents Flowsheets Chart Clinical Summary                                                                                                    |                                                                                       |
| Image: Second Second | ED Status Board Orders Results Patient Info Documents Flowsheets Chart Onical Summary |
| Current List: SBH Current Inpatients 🖌 Select All Patients 30 Visit(s) Save Selected Patients                                                                                                    | Patient List                                                                          |
| Hag<br>New         Patient Name         Assigned<br>Location         Provider         New         New         To         To         Orders         Falls Rid                                                                                                    | Department: SBGH Emergency View: 01 - SBGH ED View: User Filter Maintenance           |
| 🔀 Cook, Susan SBGH-85ME-B5005 Y 💷 P Y 💶 1-Not At Risk                                                                                                    | Waiting Room: 70 Active Patients: 122 Ready: 22 WTB5: 117 TBADM: 1                    |
|                                                                                                    |                                                                                       |

 For authentication purposes, when you click on the eChart tab for the first time after logging into the EPR, you will need to enter your eChart username and password. You will not have to repeat this as long you do not log out of the EPR or your session does not time out. If your current EPR session ends, you will be prompted to log into eChart tab when you log back into the EPR.

| 🖳 eChart Us | er Credentials  |
|-------------|-----------------|
| User:       | echart username |
| Password:   |                 |
|             | OK Cancel       |

Your eChart Manitoba username and password may be different from your EPR username and password. If you do not remember your eChart password, please contact the Service Desk at 204-940-8500.

#### services.manitoba-ehealth.ca/echart.html

For more information, questions or concerns regarding eChart Manitoba, please contact the Manitoba eHealth Service Desk, available 24 hours a day, seven days a week.

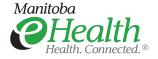

3. Once the password is entered, if you have never logged into eChart before (or following the addition of new information sources to eChart), you will be prompted to read and accept the eChart Terms of Use. You can also reference the Terms of Use at: services.manitoba-ehealth.ca/files/echartFrmTOU.pdf

| Allscripts Gateway   My Applications   EDIS                   |                                                                                                    |                                                                                |                    |          |
|---------------------------------------------------------------|----------------------------------------------------------------------------------------------------|--------------------------------------------------------------------------------|--------------------|----------|
| My Applications 🐌 EDIS 🐌 eChart                               |                                                                                                    |                                                                                |                    | #% @ @ @ |
| File Registration View GoTo Preferences Tools                 |                                                                                                    |                                                                                |                    |          |
| 🛃 🖕 🎯 🖳 🌯 🌴 📰 🐇 🍓 🚟                                           |                                                                                                    |                                                                                |                    |          |
| Mothertesta, Mother<br>SBGH-A3LD-A3142-04                     | Unreviewed Allergies                                                                                                    | 08005077 / 89026764<br>Abbott, Burton                                          | 37y (01-Apr-1980)  | Female   |
|                                                               |                                                                                                    |                                                                                | CARE Alert         | RISK     |
| Patient List Orders Results Patient Info Documents Flowsheets | eChart Clinical Summary                                                                                                    |                                                                                |                    |          |
|                                                               | есћат                                                                                                    |                                                                                |                    |          |
|                                                               | Terms of Use for acces                                                                                                    | ssing eChart Manitoba                                                          | ^                  |          |
|                                                               | In return for being authorized to access and use eChart<br>of Use. I understand that my "Authorizing Organization"<br>granted access to eChart Manitoba as part of the condit            | is any organization or entity through whom I am                                |                    |          |
|                                                               | 1.0 Access to eChart Manitoba                                                                                                    |                                                                                |                    |          |
|                                                               | 1.1 I will restrict my access to and use of eChart Manitol                                                                                                    | ba to:                                                                         |                    |          |
|                                                               | (a) information about individuals with whom I am in a ca<br>the provision of health care or for arranging the provision                                                                  | re relationship and whose information is necessary for<br>n of health care; or |                    |          |
|                                                               | (b) information that I require to fulfill my administrative re<br>provision of health care and/or performing a clinical valio<br>contained in eChart Manitoba for any other purpose or v | tation role; and I will not access or use information                          |                    |          |
|                                                               | <ol> <li>In order to maintain a user account with eChart Man<br/>keep up-to-date certain business contact information ab<br/>Manitoba eHealth.</li> </ol>                                |                                                                                |                    |          |
|                                                               | 1.3 I understand that each of mv Authorizing Organization                                                                                                    | on(s) may have its own rules, requirements and                                 | •                  |          |
|                                                               | <ul> <li>Accept Terms</li> </ul>                                                                                                    | O Reject Terms                                                                 |                    |          |
| Sidebar 🔘                                                     | _ 7 Woopt Torms                                                                                                    | Nicholas, Taylor(Admin)                                                        | 03/12/2018 14:23 E | PRQA4    |

4. If login is successful, the eChart message board appears. The board displays the privacy reminder for eChart and notifications related to the application. Click the "Continue" button

| Allscripts Gateway   My Applic            | cations   ED(S                                                             |                                                       |                                                            |                                         |
|-------------------------------------------|----------------------------------------------------------------------------|-------------------------------------------------------|------------------------------------------------------------|-----------------------------------------|
| ly Applications 🖡 EDIS 🏚 eChart           |                                                                            |                                                       |                                                            |                                         |
| ile Registration View GoTo Pre            | iferences Tools                                                            |                                                       |                                                            |                                         |
| 🗲 🍢 🎯 🖳 🍕                                 | 1 🖬 🕹 喝 📑                                                                  |                                                       |                                                            |                                         |
| Mothertesta, Mother<br>SBGH-A3LD-A3142-04 |                                                                            | Unreviewed Allergies                                  | 08005077 / 89026764<br>Abbott, Burton                      | 37y (01-Apr-1980) Fem                   |
|                                           |                                                                            |                                                       |                                                            | CARE Alert RISK                         |
| Patient List Orders Resu                  | ults Patient Info Documents Flowsheets                                     | eChart Clinical Summary                               |                                                            |                                         |
|                                           |                                                                            |                                                       |                                                            |                                         |
|                                           |                                                                            |                                                       |                                                            |                                         |
|                                           |                                                                            |                                                       |                                                            |                                         |
|                                           | Message Board                                                              |                                                       |                                                            | e Chart                                 |
|                                           |                                                                            |                                                       |                                                            | MANITOBA                                |
|                                           | Notice: eChart UAT testing is in p                                         | rogress. All issues should be reported by contacting  | g the Service Desk.                                        |                                         |
|                                           | Privacy Reminder                                                           |                                                       |                                                            |                                         |
|                                           | All actions taken on eChart Manito<br>basis and will be audited if a bread |                                                       | recorded and attributed to you. Your access to eChart      | Manitoba may be audited on a random     |
|                                           | Unauthorized access can result in                                          | disciplinary action up to and including dismissal and | d/or, where applicable, a report to your health profession | on regulatory body as well as sanctions |
|                                           | or fines.                                                                  |                                                       |                                                            |                                         |
|                                           |                                                                            |                                                       |                                                            | Continue                                |
|                                           |                                                                            |                                                       |                                                            |                                         |
|                                           |                                                                            |                                                       |                                                            |                                         |
|                                           |                                                                            |                                                       |                                                            |                                         |
|                                           |                                                                            |                                                       |                                                            |                                         |
|                                           |                                                                            |                                                       |                                                            |                                         |
| idahan O                                  |                                                                            |                                                       | Nisheler Technikkein)                                      | 02/12/2018 14:26 598:044                |

5. The eChart Summary Page will then display for the selected patient. You can access the various eChart clinical views as you normally would.

|                                                                                                    | Applications   Clinical EP                                                                                                    |                                                                                                    |                                                                                                    |                          |          |                                                                                                    |                                                                                                    |                                                                                                    |                 |
|----------------------------------------------------------------------------------------------------|----------------------------------------------------------------------------------------------------|----------------------------------------------------------------------------------------------------|----------------------------------------------------------------------------------------------------|--------------------------|----------|----------------------------------------------------------------------------------------------------|----------------------------------------------------------------------------------------------------|----------------------------------------------------------------------------------------------------|-----------------|
| y Applications 🖡 Clinical I                                                                                                    | en 🖡 «Out                                                                                                    |                                                                                                    | 2                                                                                                    |                          |          |                                                                                                    |                                                                                                    |                                                                                                    | 398             |
| My Applications                                                                                                    | File Reputation Vew D                                                                                                    | isto Paterences                                                                                         | Tanta .                                                                                                    |                          |          |                                                                                                    |                                                                                                    |                                                                                                    |                 |
| and the second second se                                                                                                    | dh lan                                                                                                    | 100 4                                                                                                   | PD 4 2.0                                                                                                    | 51 P                     |          |                                                                                                    | a mine i                                                                                                    |                                                                                                    |                 |
| Ambulatory                                                                                                    |                                                                                                    | 0.0                                                                                                    | 1313                                                                                                    |                          | CON I    | Ni "O 12                                                                                                    | 1.00                                                                                                    |                                                                                                    |                 |
| + helefort (k.                                                                                                    | Gil, TesteChart,                                                                                                    | Connectivity                                                                                            |                                                                                                    |                          |          | 08001488 / 85                                                                                                    | 001347                                                                                                    |                                                                                                    | 27y G2-lan-1988 |
| Clinical UPR                                                                                                    | Int chart.                                                                                                    | 5-A3014-02                                                                                              |                                                                                                    |                          |          | Descined Mile                                                                                                    | rgas Val                                                                                                    | Re, Cilfland Stephen                                                                                                    |                 |
| * Test schart Co.                                                                                                    |                                                                                                    |                                                                                                    |                                                                                                    |                          |          |                                                                                                    |                                                                                                    |                                                                                                    |                 |
| 105                                                                                                    |                                                                                                    |                                                                                                    |                                                                                                    |                          |          |                                                                                                    | -                                                                                                    |                                                                                                    |                 |
| The school car.                                                                                                    | Patient List Criters                                                                                                    | Benda Pa                                                                                                | nertide   Doursets                                                                                              | Forteets                 | Mys      | 265/6 104                                                                                                    | < Dision Summary [                                                                                                    |                                                                                                    |                 |
|                                                                                                    | 6.0.0.3                                                                                                    | 10.31                                                                                                   | 100                                                                                                    |                          |          | Clinic                                                                                                    | al View                                                                                                    | et                                                                                                    | hart            |
| and the second second se                                                                                                    | Name Test eChart, C                                                                                                    |                                                                                                    |                                                                                                    |                          | -        | ners Cenderl                                                                                                    |                                                                                                    |                                                                                                    |                 |
|                                                                                                    | Name Testechart, C                                                                                                    | ownercovery                                                                                             | 171011                                                                                                    | 109111888 A              | DE 27 10 | sers Genderi                                                                                                    |                                                                                                    |                                                                                                    |                 |
|                                                                                                    |                                                                                                    |                                                                                                    |                                                                                                    |                          |          |                                                                                                    |                                                                                                    |                                                                                                    |                 |
| And in case of the local division of the local division of the loc | Summary * Encos                                                                                                    | inters Medicat                                                                                          | ions Labs • Imagi                                                                                               | ing Immunizat            | ioes (   | <b>Enical</b> Document                                                                                                 | ts                                                                                                    |                                                                                                    |                 |
|                                                                                                    | Summary • Encos                                                                                                    | inters Medicat                                                                                          | ions Labs • Imagi                                                                                               | ing Immunizat            | ioes (   | Sinical Document                                                                                                    | its                                                                                                    |                                                                                                    |                 |
|                                                                                                    |                                                                                                    |                                                                                                    | ions Labs • Imagi                                                                                               | ing Immunizat            | ices (   | Sinical Document                                                                                                    | ts                                                                                                    |                                                                                                    |                 |
|                                                                                                    | Summary  Encod                                                                                                    |                                                                                                    | ions Labs • Imagi                                                                                               | ing Immunizat            | ioes (   | Seical Document                                                                                                    | ts.                                                                                                    |                                                                                                    |                 |
|                                                                                                    | Summary P                                                                                                    | 190                                                                                                    |                                                                                                    | ng Immunizat             | ices (   |                                                                                                    |                                                                                                    | no move data sustantia                                                                                                    |                 |
|                                                                                                    |                                                                                                    | 190                                                                                                    | ions Labs • Imagi<br>data is available                                                                          |                          |          | Inical Document                                                                                                    |                                                                                                    | no more dalla avallable                                                                                                    |                 |
|                                                                                                    | Summary P                                                                                                    | 190                                                                                                    |                                                                                                    |                          |          |                                                                                                    |                                                                                                    | no more data available<br>Al available information d                                                                                                    | hystyret 💌      |
|                                                                                                    | Encounters<br>Admission Data •                                                                                                    | nge<br>More<br>Type                                                                                     | data in available<br>Facility                                                                                   |                          |          | Hedicalizes                                                                                                    | There is<br>Hedication                                                                                                    | All available information d                                                                                                    | 14787 FT        |
|                                                                                                    | Encounters                                                                                                    | ege<br>Nore                                                                                             | data is available                                                                                               |                          |          | Medications<br>Date •                                                                                                  | There is<br>Redication<br>ASA B1 MG (ACETYLISAL)                                                                                                    | At available information p<br>ICYLIC ACID (81 MG)                                                                                                    |                 |
|                                                                                                    | Encounters<br>Admission Data =<br>12-Apr-2016-03.35                                                                                                    | Nore<br>Type<br>Indexed                                                                                 | data is available<br>Facility<br>Selvari & Duatid                                                               |                          |          | Date *<br>28-0d-2015                                                                                                   | There is<br>Medication<br>ASA 81 MG (ACETYL SAU<br>VENTOLIN DISNUS (SAU                                                                                                    | All available information d                                                                                                    |                 |
|                                                                                                    | Encounters<br>Admission Data *<br>12-Apr-2016 03:35<br>13-Apr-2016 13:32<br>10-Apr-2016 13:53                                                                                    | Nore<br>Type<br>Indexed<br>Indexed                                                                      | data is svaliable<br>Facility<br>Selain & Doptid<br>Pinawa Hospital                                             |                          |          | Date •<br>26-0x3-2015<br>25-0x5-2015                                                                                   | There is<br>Medication<br>ASA 81 MG (ACETYLISAL)<br>VENTOLIN ORBADI SHAL<br>ATROVENT HE'A (SPRATR                                                                                                    | AT available information of<br>CYLIC ACID (\$1 MG)<br>BUTANOL (SALIBUTANOL SULFAT                                                                                                    | TE) (200 L      |
|                                                                                                    | Encounters<br>Admission Date +<br>12-4pr-2016-03.35<br>11-4pr-2016-16.32                                                                                                    | Type<br>Indexed<br>Indexed<br>Indexed                                                                   | data is available<br>Facility<br>Delion & Dottid<br>Pinawa Hospital<br>Pine Faits Heath.                        | Allending                |          | Date =<br>28-0d-2015<br>29-0d-2015<br>29-0d-2015<br>29-0d-2015                                                         | There is<br>Medication<br>ASA 81 MG (ACETYLISAL)<br>VENTOLIN ORBADI SHAL<br>ATROVENT HE'A (SPRATR                                                                                                    | Al available information of<br>ICPLIC ACID (R1 NG)<br>BUTMIOL (SALBUTANOL SULFAT<br>ICPLINI BROMDE (22 JCACT)<br>UN PHOSPHATE BU USP 48/GMD                                                                                 | TE) (200 L      |
|                                                                                                    | Encounters<br>Admission Data *<br>12-Apr-2016 10:35<br>13-Apr-2016 10:32<br>10-Apr-2016 13:53                                                                                    | Type<br>Indexed<br>Indexed<br>Indexed                                                                   | data is available<br>Facility<br>Delion & Dottid<br>Pinawa Hospital<br>Pine Faits Heath.                        | Allending                |          | Efedications<br>Date =<br>28-0d-2015<br>29-0d-2015<br>29-0d-2015<br>29-0d-2015<br>29-0d-2015                           | There is<br>INdication<br>40A 61 90 (ACTY),SAU<br>VENTOURD DRAUG (SAU<br>ATROURD DRAUG (SAU<br>DEXAMETHAGORE SOUR<br>DEXAMETHAGORE (SAUR                                                                                                    | Al available information of<br>ICPLIC ACID (R1 NG)<br>BUTMIOL (SALBUTANOL SULFAT<br>ICPLINI BROMDE (22 JCACT)<br>UN PHOSPHATE BU USP 48/GMD                                                                                 | L (DEXA)        |
|                                                                                                    | Encounters<br>Admission Data *<br>12-Apr-2016 10:35<br>13-Apr-2016 10:32<br>10-Apr-2016 13:53                                                                                    | Ige<br>Ifore<br>Indexed<br>Indexed<br>Indexed<br>Ingalent                                               | data is available<br>Facility<br>Delion & Dottid<br>Pinawa Hospital<br>Pine Faits Heath.                        | Attending<br>Carg Manish |          | Educations<br>Date •<br>28-04-2015<br>28-04-2015<br>28-04-2015<br>28-04-2015<br>28-04-2015                             | There is<br>Medication<br>Ada B100 (ACETT), SAU,<br>VENTOLIN DIRAIS (SAU<br>TROVID'IT A giracity<br>DEXANETHASONE SOON<br>TARO-INVERTARIN (SAUB)<br>VENTOLIN H'A (SAUBUT)                                                                                                    | Ad available information of<br>ICTUIC 4000 (61 MG)<br>BUTHING, (SALBUTHING, DUL/FAT<br>HOPILM BROKKDE (20 yGACT)<br>UM (FROEPHATE BULUEP ABGAM<br>FARIN DOCKUM (2 MG)                                                       | TE) (200 4 ^    |
|                                                                                                    | Encounters<br>Anniasion Date =<br>12.agr.2016 03.05<br>11.agr.2016 03.05<br>10.agr.2016 13.03<br>10.agr.2016 13.03                                                               | Effore<br>Type<br>Indexed<br>Indexed<br>Indexed<br>Indexed<br>Inguitent                                 | data is avaitable<br>FaceBy<br>Delixin & District<br>Privana Nospital<br>Pring Fatis Health<br>Pringwo Hospital | Attending<br>Carg Manish |          | Date  28-04-2015 28-04-2015 28-04-2015 28-04-2015 29-04-2015 29-04-2015 29-04-2015 29-04-2015 29-04-2015               | There is<br>Medication<br>Ada B100 (ACETT), SAU,<br>VENTOLIN DIRAIS (SAU<br>TROVID'IT A giracity<br>DEXANETHASONE SOON<br>TARO-INVERTARIN (SAUB)<br>VENTOLIN H'A (SAUBUT)                                                                                                    | All analize information of<br>CPUIC ACID (31 MG)<br>BUTMAD, (54-BUTMAD, 50-U/AT<br>KOPUIM BROADE (29 JGACT)<br>UNI PHOSPHATE INU USP HINGAN<br>FARM SOCIAL (3 MG)<br>HARM SOCIAL (3 MG)<br>HARM SOCIAL (3 HZ MG), KORETHIND | TE) (200 4 ^    |
|                                                                                                    | Summary 7,<br>Encounters<br>Atmission Data *<br>12-apr-2016 03:56<br>11-apr-2016 13:53<br>10-apr-2016 13:53<br>10-apr-2016 13:53<br>10-apr-2016 13:53<br>California<br>Collected | Type<br>Indexed<br>Indexed<br>Indexed<br>Indexed<br>Indexed<br>Indexed<br>Indexed<br>Indexed<br>Indexed | data is avaitable<br>FaceBy<br>Delixin & District<br>Privana Nospital<br>Pring Fatis Health<br>Pringwo Hospital | Attending<br>Garg Manish |          | Dete •<br>28-04-2015<br>28-04-2015<br>28-04-2015<br>29-04-2015<br>29-04-2015<br>29-04-2015<br>20-04-2015<br>20-04-2015 | There is           Bedication         44a 41 40 (ACITY), SAU           VehTOLN DOLLO (BAU)         5AU           ATROVENT HATA (BRAIN)         5AU           DEXAMITHATIONE SCOLU         5AU           VENTOLN HATA (SHUEN)         5AU           VENTOLN HATA (SHUEN)         5AU           VENTOLN HATA (SHUEN)         5AU           VENTOLN HATA (SHUEN)         5AU           VENTOLN HATA (SHUEN)         5AU | All analize information of<br>CPUIC ACID (31 MG)<br>BUTMAD, (54-BUTMAD, 50-U/AT<br>KOPUIM BROADE (29 JGACT)<br>UNI PHOSPHATE INU USP HINGAN<br>FARM SOCIAL (3 MG)<br>HARM SOCIAL (3 MG)<br>HARM SOCIAL (3 HZ MG), KORETHIND | 10 (200 L       |

#### Return to main menu

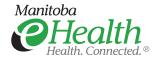

#### Changing your eChart password

You will need to access the eChart web application (<u>https://echart.manitoba-ehealth.ca/Manitoba</u>) to change your eChart password. Click the "Change my Password" button on the eChart login screen.

- 1. Enter your username and current (old) password on this screen and click "Change my Password" (fig. 1).
- 2. Enter your current (old) password and your new password twice and click Submit (fig. 2).
- 3. After you have successfully changed your password, close Internet Explorer.
- 4. Re-launch eChart Manitoba and log in using your new password.

**Note:** Changing your password in eChart Manitoba will also update your password for other provincial applications that use the same user ID (e.g. PACs, Panorama, etc.) and for logging into certain Manitoba eHealth managed workstations.

| fig.                                  | . 1 fig. 2                                                                                                    |
|---------------------------------------|----------------------------------------------------------------------------------------------------|
| eChart                                | If you do not want to change your password, please close this browser window.                                                                                                    |
| MANITOBA                              | Change Password                                                                                                    |
| User name: Please enter your username | Your Password must follow the eHealth Password Standard of Minimum 8 characters. Cannot use any of your 5 previously used passwords. Password is case sensitive.<br>Require at least 3 of the billowing 4 character types: upper case letters, lower case letters, numbers, special characters. |
| Password:                             | User name:                                                                                                    |
|                                       | Old password:                                                                                                    |
| Log On                                | New password:                                                                                                    |
|                                       | Confirm new password:                                                                                                    |
|                                       | Submit Reload                                                                                                    |
| Change my password                    |                                                                                                    |

#### Searching for patients

When using the eChart Tab, always use the EPR patient functions to search for patients in order to keep your selected patient in context with eChart.

**Remember:** All activity performed in eChart is logged and subject to an audit. Only enter the eChart tab if you need to know the information contained in eChart to support your patient's care. The information in eChart is an adjunct to the information already available to you in the EPR. Using the Next/Previous Arrows in the EPR while you are logged into the eChart tab to move between patients will not log you out of eChart.

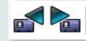

i

If at any time you see the eChart Patient Search page, do not use it.

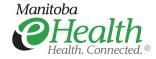

#### Troubleshooting

#### Unable to log into eChart tab in EPR

Call the Manitoba eHealth Service Desk at 204-940-8500 if you experience any login issues.

**Example 1:** If your eChart password has expired, you will be prompted to change it. If you have any issue updating your password, please call the Service Desk. Note that, this password change will also update your password for some other provincial applications that use the same user ID (e.g. PACS, PHIMS, etc.)

|            | echart<br>MANITOBA         |
|------------|----------------------------|
| User name: | Please enter your username |
| Password:  |                            |
|            | Log On                     |
|            | Change my password         |

**Example 2:** If you continue to receive the log in prompt below, you may have entered an incorrect username and/or password. Please verify the username and password you have entered for eChart. If the issue continues to occur, please call the Service Desk.

| Allscripts Gateway   My Applications   EDIS                                                        |                                                                                                |                                       |                       |          |
|----------------------------------------------------------------------------------------------------|------------------------------------------------------------------------------------------------|---------------------------------------|-----------------------|----------|
| My Applications 🐌 EDIS 🐌 eChart                                                                    |                                                                                                |                                       |                       | ₽% © © 7 |
| File Registration View GoTo Preferences Tools                                                      |                                                                                                |                                       |                       |          |
| 🛃 🍢 🕝 🖳 💐 🚹 🏭 🖑 🎼                                                                                  |                                                                                                |                                       |                       |          |
| Mothertesta, Mother<br>SBGH-A3LD-A3142-04                                                          | Unreviewed Allergies                                                                           | 08005077 / 89026764<br>Abbott, Burton | 37y (01-Apr-1980)     | Female   |
|                                                                                                    |                                                                                                |                                       | CARE Alert RIS        | sκ.      |
| Patient List Orders Results Patient Info Documents Flowsheets eChart Clinical Summar               |                                                                                                |                                       |                       |          |
| Login failed, please try again. If you require any assistance, please phone the eHealth Service De | sk at 940-8500 or toll-free at 1-866-999-9698.                                                 |                                       |                       |          |
|                                                                                                    |                                                                                                |                                       |                       |          |
|                                                                                                    |                                                                                                |                                       |                       |          |
|                                                                                                    | 🖬 eChart User Credentials                                                                      |                                       |                       |          |
|                                                                                                    |                                                                                                |                                       |                       |          |
|                                                                                                    | User: echart username                                                                          |                                       |                       |          |
|                                                                                                    | Password:                                                                                      |                                       |                       |          |
|                                                                                                    | Your eChart username and/or password is incorrect.<br>Please re-enter your eChart credentials. |                                       |                       |          |
|                                                                                                    |                                                                                                |                                       |                       |          |
|                                                                                                    | OK Cancel                                                                                      |                                       |                       |          |
|                                                                                                    |                                                                                                |                                       |                       |          |
|                                                                                                    |                                                                                                |                                       |                       |          |
|                                                                                                    |                                                                                                |                                       |                       |          |
|                                                                                                    |                                                                                                |                                       |                       |          |
|                                                                                                    |                                                                                                |                                       |                       |          |
|                                                                                                    |                                                                                                |                                       |                       |          |
|                                                                                                    |                                                                                                |                                       |                       |          |
|                                                                                                    |                                                                                                |                                       |                       |          |
|                                                                                                    |                                                                                                |                                       |                       |          |
|                                                                                                    |                                                                                                |                                       |                       |          |
| Sidebar O                                                                                          |                                                                                                | Nicholas, Taylor(Admin)               | 03/12/2018 14:20 EPRC | QA4 😒    |
|                                                                                                    |                                                                                                |                                       |                       |          |

Return to main menu

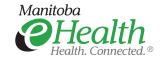

#### Searching for lab results in eChart

If you receive this error message when accessing the Laboratory views in eChart, click either Yes or No to continue and the message will disappear.

| Patient List Orders Re | esults Patient I | info Documents Flowsheets My Schedule eChart Clinical Summary                                                                                                    |  |  |  |  |  |
|------------------------|------------------|----------------------------------------------------------------------------------------------------|--|--|--|--|--|
|                        |                  |                                                                                                    |  |  |  |  |  |
| Name:eChart, Bonnie Ji | I                | PHIN:554331 Age:35 Years Gender:F                                                                                                    |  |  |  |  |  |
| Summary   Encounters   | Conditions 🔻     | Medications Labs T Imaging Immunizations Clinical Documents                                                                                                    |  |  |  |  |  |
|                        | C From Date      | To Date View: By Collection Date                                                                                                    |  |  |  |  |  |
| Test History           | C Last           | 6 Viits Month                                                                                                    |  |  |  |  |  |
| Search:                | * *              | Lab Results History                                                                                                    |  |  |  |  |  |
|                        | show             | Some of the records have no date.                                                                                                    |  |  |  |  |  |
|                        |                  | Test N/A                                                                                                    |  |  |  |  |  |
| Biochemistry           |                  | Biochemistry                                                                                                    |  |  |  |  |  |
| HbA1c/Total Hemo       | globin           | HbA1c/Total Hemoglobin 🏭 4.6.2                                                                                                    |  |  |  |  |  |
|                        |                  | Internet Explorer Script Error                                                                                                    |  |  |  |  |  |
|                        | 3                | A netro has occurred in the script on this page.<br>Line: 320<br>Dive: 9<br>Enc: ShowEncocaler's null or not an object<br>Code: 0<br>URL: https://colorid.adi.nambobine<br>URL: https://colorid.adi.nambobine<br>URL: https://co |  |  |  |  |  |

#### **EPR session time-out**

If your EPR session goes into suspend mode while you are in the eChart tab, you will need to log into both applications again. Once prompted, enter your EPR password to resume the EPR session and your eChart password to resume your eChart session.

|                                                  | eChart User Credentials                                                                                                    |
|--------------------------------------------------|----------------------------------------------------------------------------------------------------|
| Varmenfuscord                                    | User: tou_user6 Password:                                                                                                    |
| Stillatt - Cay of Stillattics - May 30, 11.00 PH | OK Cancel                                                                                                    |
|                                                  | stylizzeworks; Franker<br>Raduferic Degana<br>Connectific Game<br>Connectific Game<br>Connec |
|                                                  | Return to main menu                                                                                                    |

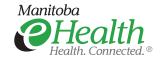

#### Unable to connect to eChart

If eChart services are down, the message board will display and you will not be able to access the application.

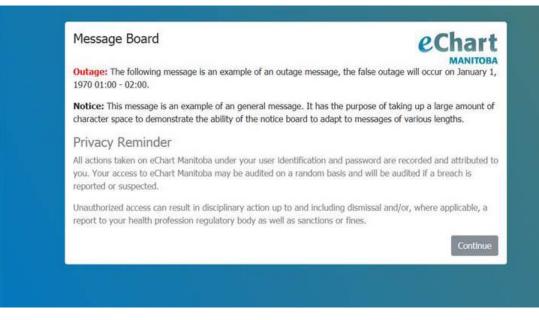

Try to connect again and if this re-occurs, contact the Manitoba eHealth Service Desk at 204-940-8500 or 1-866-999-9698 (toll free).

#### eChart FAQ

You can access Frequently Asked Questions (FAQ) for eChart by clicking on the Manitoba eHealth FAQ icon in the eChart tab. This will direct you to the eChart FAQ section on the Manitoba eHealth intranet where you will find answers to common questions related to eChart.

| EPR 🕨 eChart                                                                                                 |               |
|----------------------------------------------------------------------------------------------------|---------------|
| File Registration View GoTo Preferences Tools                                                                |               |
| N 🛋 🖕 🎯 🖳 💐 🐇 🐝 📽 🐻 📄 📑                                                                                      |               |
| TGH-EPR, PWV<br>TGH-MED-275-2                                                                                |               |
|                                                                                                    |               |
| Patient List   Orders   Results   Patient   Documents   Flowsheets   My Schedule   eChart   Clinical Summary |               |
| Clinical View with Images & Ove                                                                              | echart        |
| Name: TGH-EPR, PWV TP PHIN: Age: 31 Years Gender: Female                                                     |               |
| Summary Encounters Medications Labs Imaging Immunizations Clinical Documents                                 |               |
| From Date 30-May-201€     To Date     ✓                                                                      | Show Show All |
| Imaging     OLast     I8     Units     Month                                                                 | Reset         |
| Imaging 4 Records Report                                                                                     |               |
|                                                                                                    | <b>2</b> 1    |

#### Return to main menu

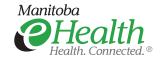